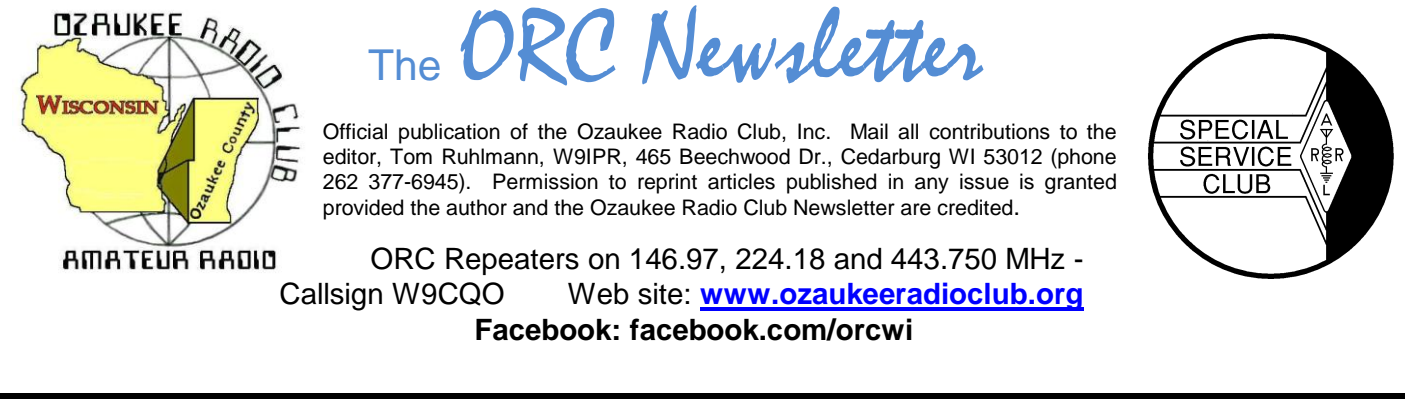

Volume XXVV September, 2012

### **From the President**

De Ken Boston (W9GA)

Now that we have made it to September, the thought of some DX on the upper bands in the near future is tempting; I hope everyone who is interested has their antennas ready, as we are now coming into the peak of the current solar cycle, and into the fall DX season. I have heard some signals on 15 meters, and I bet 12 and 10 meters is not far behind. We should see foreign countries to our south soon, and higher latitudes shortly. I am an avid 6 meter DX hunter, but doubt that we will see widespread foreign DX on that band this fall, as this cycle (#24) has not proved to be much of a 'big' cycle this time around.

I hear that the lighthouse event was a fun one, but I did miss out due to some family gatherings that came up rather quickly. It is group events like this one that make ham radio a fun hobby, so I hope those who participated had a great time.

Our fall hamfest is coming up at the end of this month, so talk it up amongst your other radio groups and let them know about the fest. There are outdoor and indoor selling spots available, and all are welcome to attend and seek out some deals. There will be a few other area hamfests this fall, but the Ozaukee club fest is the first one of this season. A few of us will be attending the W9DXCC conference in a couple weeks down in the Chicago area, and this year's event looks promising as well.

Our program this month is a historical perspective given by Bill Shadid, WA9MXQ, who I know quite well. Bill is never at a loss for words, and his love of classic old radios gives him a good wealth of knowledge so his talk should be a good one. If YOU are really into some facet of this hobby, we would love to hear about it, so consider putting together a short presentation, and let Stan WB9RQR put you onto our schedule.

Please make it to the meeting this Wednesday (9/12; 7:30PM) at the Grafton Senior Center. If you have any particular issues or input, bring along, and let me know before the meeting gets underway.

73 Ken, W9GA

### **DX'ing**

De Gary Sutcliffe (W9XT)

Some DXCC countries, or "entities", as the ARRL refers to them are rare. Often there are no hams there, or in many cases no people at all. The only time that country comes on the air is when some hams get permission to land and operate from that location. These are called DXpeditions. DXpeditions to rare countries can be extremely expensive and/or difficult to get the proper permissions, and are looked at with great anticipation by DXers. It is a chance to increment their DX total and they know if they miss it, it can be years before they get another chance.

One such DXpedition is scheduled for this month. It is to Swains Island in the Pacific. I know several of the members of this operation quite well, and many of the rest by reputation. No doubt this will be extremely well run.

Their plan is to arrive on September  $5<sup>th</sup>$ , and leave on the 19<sup>th</sup>. They will operate CW, SSB and RTTY, and on all bands from 160M-6M. More information is available on their web page: http://www.nh8s.org/ Swains Island is pretty rare, so there will be a lot of stations trying to work them. How do you get through with a modest station? This month we will present a few tips. The first thing is to be patient. The pile ups will probably be huge the first couple of days. Near the end it might be pretty easy. Don't wait until the very end. DXpeditions have a habit of ending early if nasty weather approaches. Chances are you will hear the NH8S operator say something like "up 5 to 10". This means that they are

listening on a frequency different from their transmit frequency. If they mention a number range, that is in KHz from their transmit frequency. They might also say something like "200-210" on phone. If the number is big, it is usually means the actual frequencies. If you are on 20 meters, the 200-210 would mean 14.200 – 14.210 MHz on CW they usually just send "UP" with no range. For regular DX stations just signing "UP" start listening up 1-2 KHz. Big DXpeditions usually start 5 KHz up.

The reason for operating split is if dozens or hundreds of stations called on their frequency the DX station would be covered up. Many stations, not hearing the DX, would assume the DX didn't pull any call signs out of the noise. They would then call again, adding to the confusion. This could go on and take minutes before a QSO occurs.

So, the first thing to do when you hear a DX station is to listen. Then listen some more. Maybe even listen a bit longer. Figure out what their operating style is. Are they working a lot of stations on the same frequency? Do they work a station and then tune to a different frequency? Are they tuning up or down? What range of frequency are they tuning? Do they tend to pull a call out right away, or does it take a few seconds? You want to know this so you have a better chance of transmitting on the right frequency at the right time.

Good hunters know the habits of the game they are trying to put in the bag. A good DXer knows the habits of the DX they are trying to put in the log. The above information gives you an edge of when and where to call. Calling where the DX is not listening is about effective as hunting polar bears in the Sahara.

When you do call, only send your call once. On phone say the whole call once in standard phonetics. Then listen. If you don't hear the DX answer someone you can call again after a few seconds. As soon as the DX starts to work someone stand by until the QSO is complete and the DX station indicates they are ready for more callers. Usually they will say/send something like "QSL NH8S" or just "NH8S". They may or may not say UP every time. It is your responsibility to know what is going on before you transmit. Also double check that the transmitter is on the frequency you think it is! From time to time you will hear a station transmitting on the wrong VFO and cover up the DX station. This will bring out the Frequency Cops which generally makes the situation worse.

Sometimes the DX will only get part of a call. If they say "6 Alpha 59" shut up unless your call has "6 Alpha" in it.

Sometimes mistakes can happen. Maybe they type your call incorrectly in their log and your QSL will be returned stamped NIL (not in log). Maybe you are not sure if they got your call correctly. A scenario that has happened to me more than once is the DX comes back to W9X? I send my call again with a signal report. When I listen for confirmation there might be QRM or he takes a deep fade and I can't tell if he

came back to me or to Bob, W9XY, a first rate DXer from the central part of Wisconsin. This has happened more than once to me!

So, do I work them again? This is called an insurance contact. These are considered poor form. Try to work them on another band or mode. I you only operate one band and mode, at least wait until near the very end of the operation when things are slow. A duplicate contact might prevent another DXer from getting an all-time new country. Many of the bigger DXpeditions have a web site that lets you check if you are in the log. You can check back a day later and see if your contact is in there. To prevent cheating they will only say that you were worked on a specific band and mode. No dates or times will be shown. NH8S will have this service on their web site.

There was an operation in 2007 from the Swains. I was pretty lucky to work them on all the bands from 160-15 meters. I had QSOs on both CW and SSB. I try to work every country on every band plus work them on CW, SSB and RTTY. I don't really care what the mix is as long as I have one contact on every band and at least one contact on each mode on any band. My plan is to try to work NH8S on RTTY on any band I can get through on. I still need them on 12, 10, and 6 and will take them on any mode. I have much more luck working stations on CW, so I expect to concentrate on that mode, especially at the beginning. It is unlikely we will have a shot on 6, but I really want to get them on 10, which is my favorite band.

It looks like we will have a good shot at this. Over the Labor Day Weekend I worked one of the team at their staging site on American Samoa. Saturday night I worked them on 12M SSB with a dipole. Sunday morning I got through on 17M on CW with the 30M vertical through a tuner. Both contacts were made with 100 watts.

Knowing and following these procedures will increase your chance of working rare DX stations and help the DXpedition run as smoothly as possible. It is DXing 101. You will undoubtedly hear many stations that never figured it out. My bet is you will be in the NH8S log before they are.

For another view on the proper way to work pile ups check out this video: <http://www.youtube.com/watch?v=zLekEzL1jtw&feature=plcp>

The W9DXCC convention is this month, on Sept.  $14-15<sup>th</sup>$ . This is the  $60<sup>th</sup>$  anniversary and they are having "DX University" for beginning DXers on Friday afternoon. This is something new. Details at: [www.w9dxcc.com](http://www.w9dxcc.com/) W9DXCC is a great event. I never miss it.

Good luck with Swains Island. When the bragging period comes up at the next ORC meeting I hope at least a few people will say "I worked Swains!"

## **Computer Corner** *No. 174: ToolWiz TimeFreeze*

Stan Kaplan, WB9RQR

ToolWiz TimeFreeze is yet another great program listed by Majorgeeks.com. You install this program like any other, but it requires a reboot when done. Then, you have a new icon on your desktop.

Let us suppose you get an email in your inbox from someone you know, but it just does not seem right. You are suspicious. What do you do? The course of action you should normally take is to not open it, and simply delete it. But that leaves you with the nagging feeling that you have missed something that might be important. With TimeFreeze, you can open it with impunity.

Click the icon and start TimeFreeze. This is what you will see:

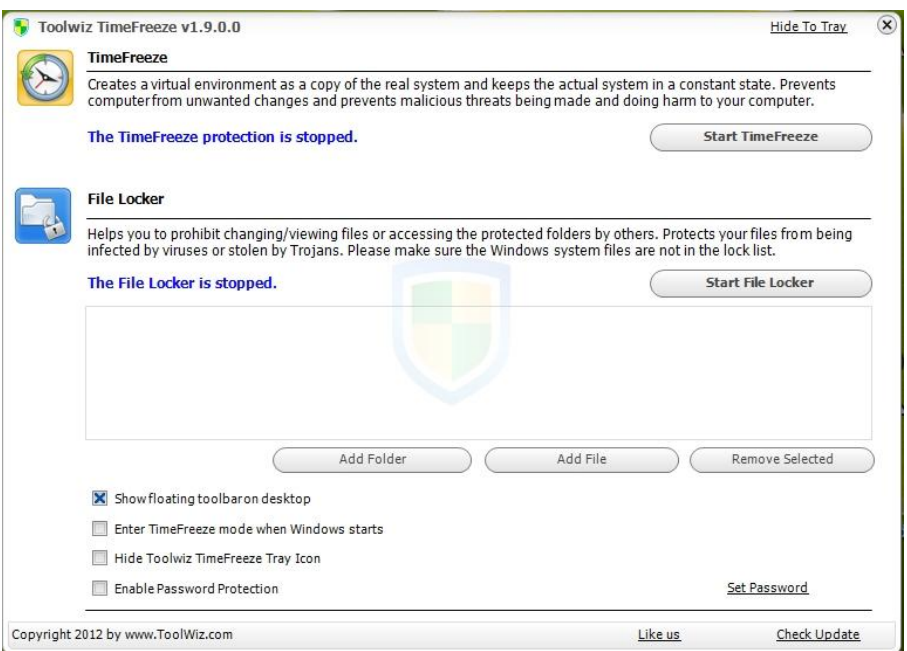

Now, you click the Start TimeFreeze button, and your whole system is frozen, but a complete snapshot of your system is in memory and working just as usual. Now you can start your email client, open the suspicious entry, and see what it is all about. When done, close you email client and click the TimeFreeze button. Select Stop TimeFreeze and it will restart your system. The system that comes up will be exactly as it was before you started TimeFreeze! Any malware or other junk that was added while you were working with the suspicious file (or links) went "poof" when you restarted. Your system has been protected, and is exactly as it was before.

What a great idea! You created a "virtual box" on the fly, and worked with potentially harmful files in perfect safety, knowing that your system is protected. If it turns out that the files were OK and you downloaded something that you want to keep, the program has the option to save any changes before the reboot. You have your cake and can eat it, too! Happy Computing!

---

Saying of the month: "I think there is a world market for maybe five computers." Thomas Watson, chairman of IBM, 1943.

# **Meeting Programs**

Sept. 12<sup>th</sup> - Boat Anchors to DSP: A Historical Overview of Ham Radio from 1945 to Present" presented by William Shadid, WA9MXQ, President, Wisconsin Amateur Radio Club (Menomonee Falls)

We had a great program last month with Stan (W9RQR) discussing his crystal set experiments. These were used in the "teens" and early 20's to copy "spark" Morse code as well as early commercial broadcast stations.

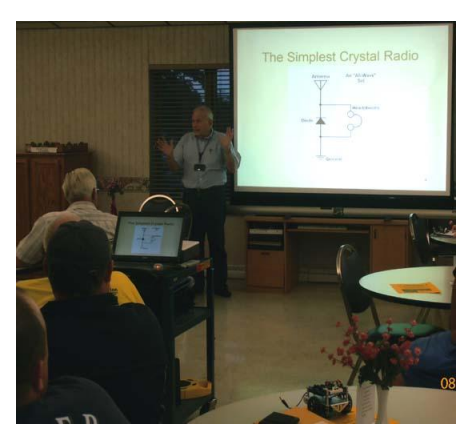

## **Lighthouse Special Event Station**

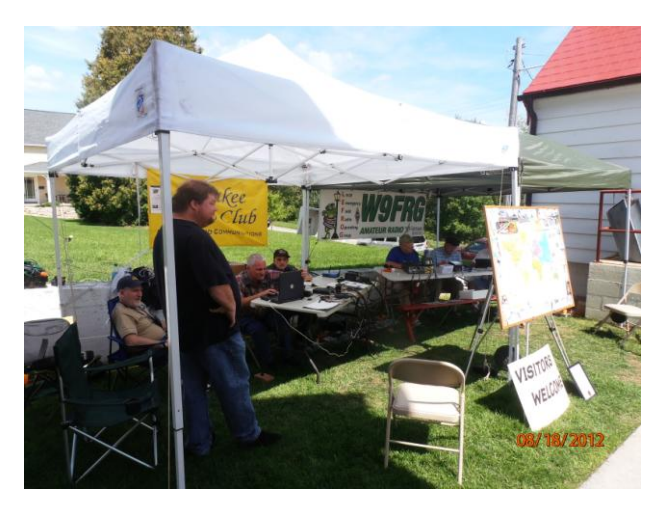

Again, thanks to all for helping make this a fun weekend 73, Tom - KC9ONY

I'd like to thank all of those ORC members that showed up to help us setup the tower, operate, log, observe, take pics, converse, and take down the tower. Thanks also to those that helped transport the equipment. It was a long and tiring weekend, at least for me.

I helped out last year, so I know that this time, it was more fun. The 30 foot tower, Cushcraft A4S beam made a huge difference over the vertical antenna we had last year.

I was hoping to get our club on the FOX 6 Weekend Wakeup News on Saturday morning, but they went up to the top of the tower instead of visiting us around back. Oh well, maybe next year we can get some other media outlets to take videos or still pics for their publications.

Well its over for this year and we got all packed up without getting too wet! We had over 400 contacts including 'numerous' DX contacts including an unquantified number of D-Star (digital) contacts. We are already registered for next year.

> Tom - AA9XK

### **"on the bench"**

So what's on the bench now? I currently have a 1970 Uniden Tempo 2020 on the bench for checkout. I increased the line voltage from 30 to 120 VAC on the Tempo over a 12 hour period and then found the receiver section to be working fine. Then I wired a microphone to fit and checked the transmitter for CW and SSB output and they seem to be OK. Now to replace the line cord and power switch and put it on the air. I suspect the difficult part will be to find a replacement for the missing unique power switch. But then, that's the fun of it.

### **Cash Box**

by Dave, N9UNR

I emailed the August Income & Expense report to each of you. Once again, it was not a gain – but – we get most of our revenue in January from dues, May from the Spring Swapfest and September from the Fall Swapfest. So far this year our income exceeds our expenses and we look forward to a profitable Fall Swapfest to carry the club through the rest of the year.

## **Upcoming Events**

**Training -** The Technician Training Class is scheduled to start on Sept. 8. However, here it is Sept. 6 and only two persons have expressed interest. I guess it takes either more flyers in more locations or something other than flyers. Unless we have more than 3 interested students by Sept. 7th I will cancel the facility use at the Cedarburg police station and just do some elmering for those interested at my home.

**Swapfest -** The ORC **Fall Amateur Radio and Hobby Swapfest is coming up on Sept. 29th**. Over 700 flyers have been distributed so far and it is announced in QST. Locally it has been posted on Sherm's (KB9Q) weekly newsletter for the past several weeks. If you wish to get involved just give me (Tom Ruhlmann, W9IPR) or Ed Frac, AA9WW, a call.

The following listing of area swapfests is reproduced from Sherm's (KB9Q) weekly newsletter. **To be added or removed from Sherm's mailing, send your call sign to kb9q@arrl.net**

**Sponsor: Yellow Thunder Amateur Radio Club Website: http://www.yellowthunder.org 09/14/2012 | W9DXCC Convention Location: Elk Grove Village, IL Type: ARRL Convention Sponsor: Northern Illinois DX Association Website: http://www.w9dxcc.com**  Hello Sherm, Please add Radio Expo to the Hamfest list. Not sure why it isn't on the ARRL website, date is Saturday only 9/15/2012. http://www.chicagofmclub.org/radioexpo2012.html Thanks Jeff K9YR **09/22/2012 | Illinois State Convention (Peoria Superfest 2012) Location: Peoria, IL Type: ARRL Convention Sponsor: Peoria Area Amateur Radio Club Website: http://www.peoriasuperfest.com 09/29/2012 | Ozaukee Radio Club's Fall Electronics, Computer & Hobby Swapfest Location: Cedarburg, WI Type: ARRL Hamfest Sponsor: Ozaukee Radio Club Website: http://ozaukeeradioclub.org 10/13/2012 | Iowa State Convention (Hamboree 2012) Location: Sergeant Bluff, IA Type: ARRL Convention Sponsor: The 3900 Club & Siouxland Amateur Radio Association Website: http://3900club.com 10/14/2012 | SEWFARS Swapfest Location: Hubertus, WI Type: ARRL Hamfest Sponsor: Southeastern Wisconsin FM Amateur Repeater Society Website: http://www.sewfars.com 10/21/2012 | Kalamazoo Hamfest Location: Kalamazoo, MI Type: ARRL Hamfest Sponsor: Kalamazoo Amateur Radio Club (KARC) & Southwest Michigan Amateur Radio Team (SMART) Website: http://www.KalamazooHamfest.Com The 2012 MRC (Milwaukee Repeater Club) Swapfest will held on November 3rd at: The Elks Lodge 5555 West Good Hope Road Milwaukee, WI (Not ARRL registered yet.) 11/04/2012 | Iowa Section Convention (41st Annual DRAC Hamfest & Computer Show) Location: Davenport, IA Type: ARRL Convention Sponsor: Davenport Radio Amateur Club Website: http://www.arcsupport.com/drac/hamfest.html 11/17/2012 | Indiana State Convention (Fort Wayne Hamfest & Computer Expo) Location: Fort Wayne, IN Type: ARRL Convention Sponsor: Allen County Amateur Radio Technical Society Website: http://www.fortwaynehamfest.com**

## **Minutes– August 8th, 2012**

De Janice Hoettels (KA9VVQ)

President Ken Boston, W9GA, called the meeting to order at 7:30 p.m. Members present then introduced themselves.

#### **Announcements/Show-and-Tell:**

Stan Kaplan, WB9RQR, showed us a project he built involving a low cost voltage, resistance, and current calibration standard.

Brian Skrentny, N9LOO, showed us an arduino-based roller robot he recently built and programmed.

#### **Program:**

Stan Kaplan, WB9RQR, gave a presentation on crystal radios. Included in the presentation was crystal set history and how crystal radio design has evolved and improved over the years. Stan built many of the designs he presented and demonstrated them to the club.

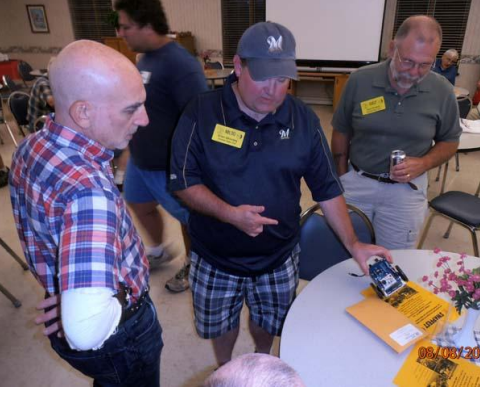

**50/50 Raffle:** Terry Koller, KA9RFM, won the raffle.

**Auction:** Stan Kaplan, WB9RQR, played the role of auctioneer once again during the meeting. Half the proceeds go to the club's scholarship fund and half go to OZARES.

#### **Business Meeting:**

**President's report:** Ken Boston, W9GA, along with Nels Harvey, WA9JOB, asked for volunteers to help clean up the club's shed and surrounding land, which has become a mess over the years. The shed is located in Cedarburg. Contact Ken if you're interested in helping out. Clean-up will be on a Saturday, though the date has yet to be determined.

**1 st VP Report:** Nothing to report.

**2 nd VP Report:** Nothing to report.

**Repeater VP Report:** Tom Trethewey, KC9ONY, noted that all the club's repeaters are in good working order.

**Secretary's Report/Minutes:** Stan Kaplan, WB9RQR, motioned to accept last month's meeting minutes and Dave Barrow, N9UNR, seconded the motion and the motion passed.

**Treasurer's Report:** Dave Barrow, N9UNR, noted that the July ORC Income & Expense Report was sent by email to the club's members. Any members with questions or who want more detail should be sure to contact Dave. Nancy Stecker, KC9FZK, made a motion to accept the treasurer's report. Art Davidson, AC9CD, seconded the motion and the motion passed.

#### **Committee Reports:**

Tom Ruhlmann, W9IPR, reminded the club about the club's fall swapfest on September 29, 2012. A preparatory meeting is scheduled for August 22, 2012 at Tom's house. Members wishing to help out at the swapfest are encouraged to attend the meeting.

Tom also gave the club an update on the status of club member, Bob Truscott, W9LO.

Tom also noted that he will begin conducting the club's technician license class on Saturday, September 1, 2012 at the Cedarburg police station. The class will run for 8 Saturday sessions, with no class on Sept. 29 due to the swapfest. He encouraged members to spread the word about the class. Tom asked for a motion to agree to hold the class. Stan Kaplan, WB9RQR, made a motion to do so. Nels Harvey, WA9JOB seconded the motion and the motion passed.

Bill Howe, KA9WRL, reminded the club about the club's participation in the International Lighthouse Lightship Weekend August 18 and 19. The club sets up and operates a station at the Port Washington Lighthouse for this event. Set-up will start on Friday, August 17 at 5:30 pm. The station will operate both Saturday and Sunday. Maritime Days will also be taking place in Port Washington and the tall ships will be there too. Bill encouraged members to come out and participate in the event and enjoy Maritime Days as well.

Bill also noted that he is trying to get the John Long School in Grafton to allow him and other interested club members to demonstrate ham radio to the school's students.

**Old/New Business:** Ken Boston, W9GA, reminded the club that there will be no corn roast this year. Attendance has been so poor at past events that it did not merit the time an effort to put the event on again this year.

#### **Adjournment:**

Nels Harvey, WA9JOB, moved and Dave Barrow, N9UNR, seconded the motion to adjourn the meeting.

At 9:20 p.m. the meeting was adjourned.

#### **Members signing the attendance sheet:**

Nancy Stecker, KC9FZK; Julia Nawrot, KB9WBQ; Leon Rediske, K9GCF; Dick Holt, AB0VF; Kate Holt, KB0SIO; Tom Trethewey, KC9ONY; Gary Sutcliffe, W9XT; Brian Skrentny, N9LOO; Nathan Scheunemann, AC9BU; Tom Ruhlmann, W9IPR; Glenn Classey, KC9UHP; Ben Smith, KC9TZM; Ron Yokes, W9BCK; Joe Sturmberg, KA9DFZ; Gary Drasch, K9DJT; Bernie Golownia, AA9CI; Nels Harvey, WA9JOB; Gabe Chido, WI9GC; James Zevalkink, KM6X; Mark Fielkow, KB9PXE; Todd Fast, N9DRY; Jon Gilmore, KB9RHZ; Dave Barrow, N9UNR; Kristian Moberg, KC9TFP; Stan Kaplan, WB9RQR; Mark Tellier, AB9CD; Ed Rate, AA9W; Jerry Rauth (no callsign); Bill Howe, KA9WRL; Tom Murtaugh, W9VBQ; Art Davidson, AC9CD; Janice Hoettels, KA9VVQ; John Thielen, WA9KNY; Robert Frank, N9NRK; Terry Koller, KA9RFM; Cliff Kollross, KC9RNV; Ken Boston, W9GA; Mark Wolski (no callsign).

### **AGENDA**

#### *September 12, 2012*

- 1. 7:00 7:30 PM Network & Rag Chew
- 2. Call to order: Ken Boston (W9GA)
- 3. Introductions.
- 4. Announcements, Bragging Rights, Show & Tell, Upcoming events, Etc.,
- 5. Questions and Answers:
- 6. Program:
- 7. 50/50 Kent Christianson (W9WH)
- 8. Fellowship Break
- 9. Auction Stan Kaplan (WB9RQR)
- 10. Presidents Report Ken Boston (W9GA)
- 11. 1<sup>st</sup> VP Report Art Davidson (KC9PXR)
- 12. 2<sup>nd</sup> VP Report Brian Skrentny (N9LOO)
- 13. Repeater VP report Tom Trethewey ( KC9ONY)
- 14. Acceptance of Minutes Janice Hoettels (KA9VVQ)
- 15. Treasurers Report: Dave Barrow (N9UNR)
- 16. Committee reports.

Lighthouse Activation – Tom Nawrot (N9XT) Technician Training – Tom Ruhlmann (W9IPR) Fall Swapfest – Tom Ruhlmann (W9IPR) Other:

- 17. OLD BUSINESS
- 18. NEW BUSINESS
- 19. Adjournment to ?

Return undeliverable copies to

### **The ORC Newsletter**

465 Beechwood Drive Cedarburg WI\* 53012

### **First Class**

Next ORC Meeting

**Grafton Senior Citizens Center**

### **1665 7th Avenue, Grafton** Wednesday, September 12<sup>th</sup> 7:00 PM – doors open

7:30 – Membership Meeting